#### ΠΑΡΑΔΕΙΓΜΑΤΑ

ΚΟΛΟΒΟΥ ΑΘΑΝΑΣΙΑ http://users.uoa.gr/~akolovou/

# Βήματα (γενικά)

- Μοντελοποίηση του προβλήματος
- Ορισμός τυχαίων μεταβλητών
- Ορίζουμε σαν παράμετρο τον αριθμό των επαναλήψεων του πειράματος

- Αν ρίξουμε ένα ζάρι 4 φορές τουλάχιστον 1 φορά θα εμφανιστεί το 6 .
- Αρχικά ορίζουμε ένα πίνακα που αποτελείται από 4 στήλες, και έχει τόσες γραμμές όσες και οι επαναλήψεις του πειράματος

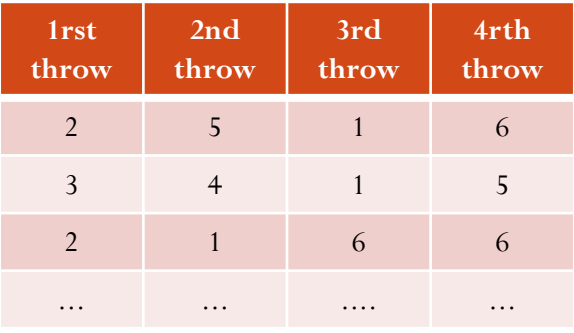

 Ορίζουμε την τυχαία μεταβλητή sixes η οποία παίρνει τιμή 1 αν πήραμε τουλάχιστον μία φορά 6 και 0 αν όχι.

- Έπειτα θα χρησιμοποιήσουμε λογικές εκφράσεις για να μετατρέψουμε τις τιμές των τυχαίων αριθμών σε τιμές των τυχαίων μεταβλητών.
- $\bullet$  Η έκφραση της μορφής sixes  $== 6$  δημιουργεί ένα νέο πίνακα ίσων διαστάσεων με τον πίνακα sixes που έχει 1 εκεί όπου ισχύει η συνθήκη και 0 αλλού.
- Αρκεί λοιπόν να βρούμε τις γραμμές του νέου αυτού πίνακα που έχουν 1 .

#### Παράδειγμα 1 (matlab implementation)

```
roll=100;
out=floor(6*(rand(roll,4)))+1; %4 ρίψεις ενός ζαριού
sixes = (out==6); %πόσες φορές πήραμε 6 στις ρίψεις
success=sum(sixes,2)>=1; %επιτυχία αν πήραμε 6 τουλάχιστον 1 φορά
sum(success)/roll
```
 Θα τρέξουμε το πείραμα για διαφορετικό αριθμό επαναλήψεων από 10 έως 10000

```
roll=linspace(10,10000,10); 
for i=1:size(roll, 2)out=floor(6*(rand(roll(i), 4)))+1;sixes = (out==6);
  success=sum(sixes,2)>=1;
  results(i)=sum(success)/roll(i);
end
plot(roll,results);grid on
```
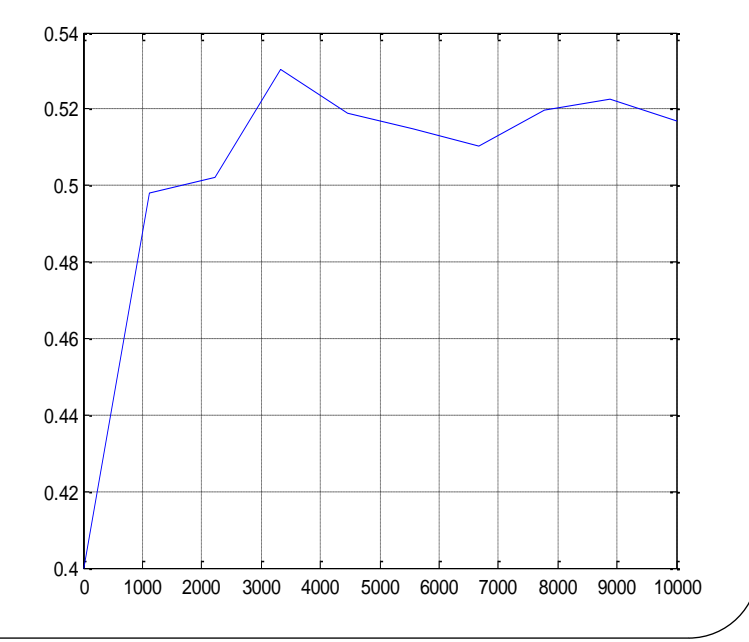

- Στο Las Vegas, ο τροχός μία ρουλέτας έχει 38 slots που αριθμούνται ως εξής 0, 00, 1, 2, . . . , 36. Οι θέσεις 0 και 00 είναι πράσινες και οι μισές από τις υπόλοιπες 36 είναι κόκκινες και οι άλλες μισές είναι μαύρες . Ο κρουπιέρης γυρίζει τη ρουλέτα και πετάει τη μπίλια στον τροχό. Αν ποντάρεις ένα ευρώ στο κόκκινο κερδίζεις ένα ευρώ αν η μπίλια σταματήσει στο κόκκινο, διαφορετικά χάνεις ένα ευρώ.
- Να γραφτεί πρόγραμμα που υπολογίζει τα κέρδη για ένα παίχτη που ποντάρει 500 φορές στο κόκκινο.

- Ορισμός τυχαίων μεταβλητών wins που παίρνει τιμή 1 αν κερδίζω στο στοίχημα ή 0 αν χάνω, και loses (loses=wins-1) που εξαρτάται από την wins και παίρνει τιμές 0 αν κερδίζω ή -1 αν χάνω στο στοίχημα.
- Το αποτέλεσμα θα είναι  $winnings = (wins + loses);$

- Αρχικά ορίζουμε ένα πίνακα που αποτελείται από μία στήλη, και έχει τόσες γραμμές όσες και οι επαναλήψεις του πειράματος.
- Έπειτα θα χρησιμοποιήσουμε λογικές εκφράσεις για να μετατρέψουμε τις τιμές των τυχαίων αριθμών σε τιμές των τυχαίων μεταβλητών.
- Μία έκφραση της μορφής  $\text{reds} < 18/38$  στο Matlab παράγει έναν πίνακα ίσων διαστάσεων με τον πίνακα reds που έχει ένα εκεί όπου ισχύει η συνθήκη  $P(1)=18/38$ και 0 αλλού,  $P(0)=20/38$ .

- Ας το δούμε τώρα ολοκληρωμένο για 500 επαναλήψεις
	- runs=500;  $red = rand(runs,1);$  $wins = red \leq 18/38$ ;  $loss= wins-1;$ winnings=sum(wins)+sum(loses);
- Ένα αποτέλεσμα για παράδειγμα είναι winnings  $=$  50  $\otimes$  no luck at all!!

#### Παράδειγμα 2 – plot results

 Μπορούμε να χρησιμοποιήσουμε την εντολή cumsum (cumulative sum) που υπολογίζει τα μερικά αθροίσματα σε ένα πίνακα ( για παράδειγμα σε μία ακολουθία {a,b,c ...} τα μερικά αθροίσματα θα είναι a,  $a+b$ ,  $a+b+c$  ...)

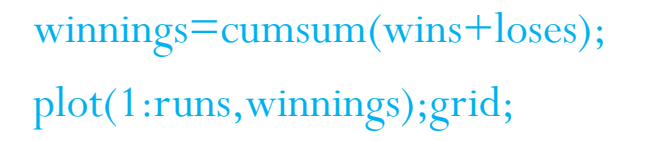

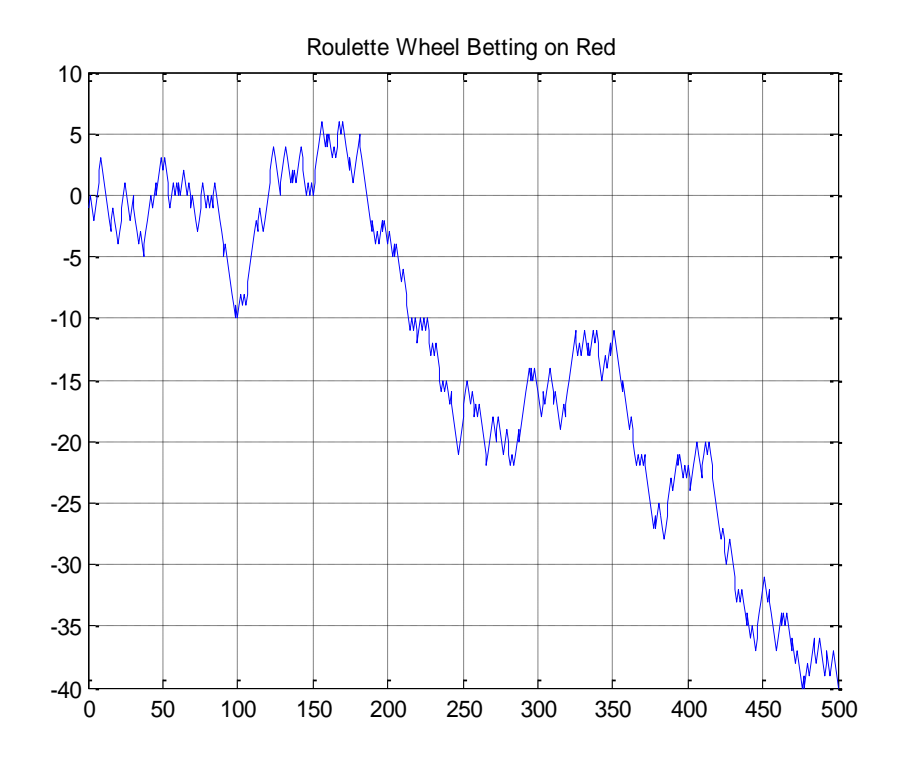

- Ένα άλλο πρόβλημα θα ήταν να πούμε ότι ποντάρουμε ότι ένας συγκεκριμένος αριθμός, πχ το 15 θα εμφανιστεί. Αν η μπίλια σταματήσει στον αριθμό παίρνεις πίσω το ευρώ σου συν 50 ευρώ ακόμα. Αν όχι , χάνεις το ευρώ σου.
- Να γραφτεί πρόγραμμα που μας υπολογίζει τα κέρδη για κάποιον που ποντάρει 500 φορές στο 15.

- Αρχικά ορίζουμε ένα πίνακα που αποτελείται από μία στήλη, και έχει τόσες γραμμές όσες και οι επαναλήψεις του πειράματος.
- Έπειτα θα χρησιμοποιήσουμε λογικές εκφράσεις για να μετατρέψουμε τις τιμές των τυχαίων αριθμών σε τιμές των τυχαίων μεταβλητών.
- Μία έκφραση της μορφής number\_15  $\leq$  1/38 στο Matlab παράγει έναν πίνακα ίσων διαστάσεων με τον πίνακα number\_15 που έχει ένα εκεί όπου ισχύει η συνθήκη  $P(1)=1/38$  και 0 αλλού,  $P(0)=37/38$ .

runs=500;

```
bet=rand(runs,1);
```
 $number_15=bet<1/38;$ 

other\_numbers=number\_15-1;

winnings=cumsum(number\_15\*50+other\_numbers);

plot(1:runs,winnings);grid;

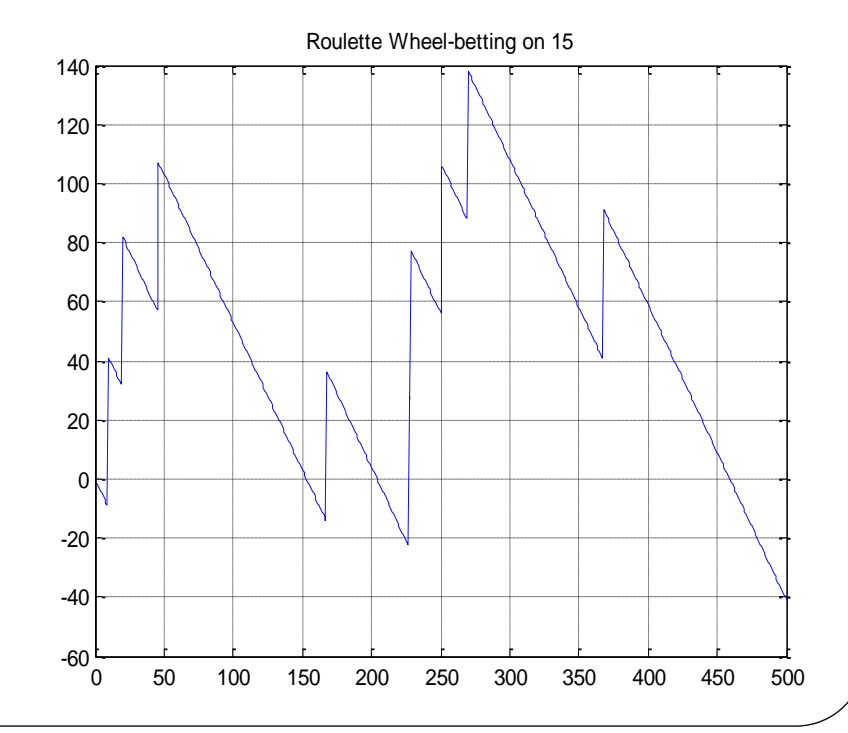

- Μία μηχανή παγωτού λειτουργεί κανονικά όταν και τα τέσσερα υποσυστήματα της (A,B,C,D) λειτουργούν κανονικά.
- Τα υποσυστήματα είναι ανεξάρτητα και καθένα από αυτά έχει πιθανότητα βλάβης 1/4
- Δεδομένου ότι η μηχανή σήμερα σήμερα δεν λειτουργεί , ποια είναι η πιθανότητα μόνο το Α να ευθύνεται για αυτό ?

- Ορισμός τυχαίων μεταβλητών A,B,C,D που παίρνουν την τιμή 1 ή 0.
- Ορίζουμε επίσης και την τυχαία μεταβλητή ICE , που παίρνει τιμή 1 ή 0 ανάλογα με το αν λειτουργεί ή όχι η μηχανή.
- Ορίζουμε σαν παράμετρο τον αριθμό των επαναλήψεων του πειράματος

- Αρχικά ορίζουμε ένα πίνακα που αποτελείται από μία τετράδα τυχαίων αριθμών, και έχει τόσες γραμμές όσες και οι επαναλήψεις του πειράματος.
- Έπειτα θα χρησιμοποιήσουμε λογικές εκφράσεις για να μετατρέψουμε τις τιμές των τυχαίων αριθμών σε τιμές των τυχαίων μεταβλητών.
- Μία έκφραση της μορφής subsystem>0.25 στο Matlab παράγει έναν πίνακα που έχει 1 εκεί όπου ισχύει η συνθήκη, P(1)=3/4 και 0 αλλού , P(0)=1/4.

 Το αποτέλεσμα του πειράματος μπορεί να προκύψει από μία τετράδα τυχαίων τιμών που συμβολίζουν αν τα ανεξάρτητα υποσυστήματα λειτουργούν ή όχι

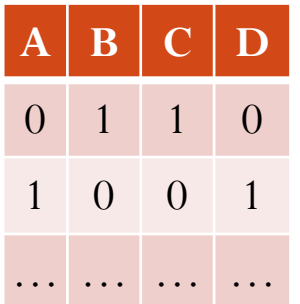

- Η τυχαία μεταβλητή ICE γίνεται 1 όταν μία ολόκληρη γραμμή στον παραπάνω πίνακα είναι 1.
- Χρησιμοποιούμε την εντολή sum για να το εκφράσουμε αυτό και συγκεκριμένα αν sum<4 η μηχανή δεν λειτουργεί.

- Με την συνθήκη sum<4 θα πάρουμε ένα νέο πίνακα που περιέχει μόνο τις τετράδες που το άθροισμα είναι μικρότερο του 4.
- Στη συνέχεια από αυτές τις τετράδες θέλουμε μόνο να κρατήσουμε εκείνες μόνο που έχουν Α=0,  $B=C=D=1$ .
- Έτσι θα πάρουμε ένα νέο πίνακα που περιέχει μόνο τις τετράδες που μας ενδιαφέρουν ( Α δεν λειτουργεί και όλα τα άλλα λειτουργούν)

#### Παράδειγμα 4 (matlab implementation)

runs $=100$ ;

```
subsystem=rand(runs,4);
```
failure=subsystem>0.25;

 $x = find$  (sum(failure, 2) <4); % sum(A, 2) means sum each row

%want to keep only the lines with sum  $\leq 4$ , so we construct a new array

 $new = failure(x(:,))$ ;

%choose the lines from new with  $A=0$ ,  $B=C=D=1$  (sum of row equals 3 at this case)

result= find (  $new(:,1) == 0$  & sum(new, 2) = = 3);

p=length(result)/length(new)